## 統計研修講義計画 書

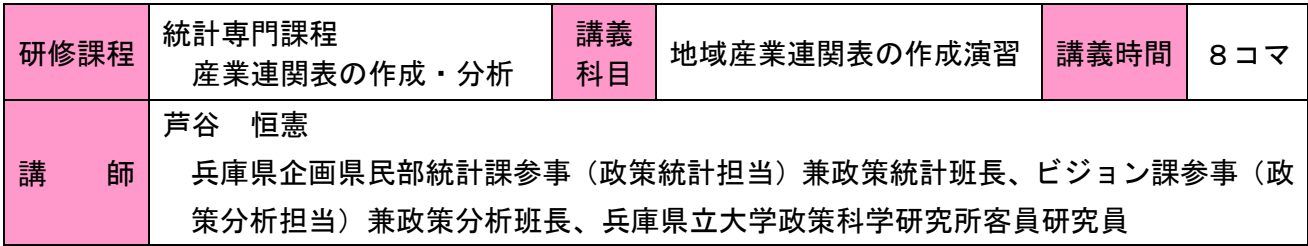

※1コマ 70 分

## 講義のねらい

地域産業連関表は、地域の産業構造分析や地域経済構造分析やイベント等の経済波及効果分析のツー ルとして利用されている。地域産業連関表のための用語や作成方法について説明する。 産業連関表の各種統計表、各種分析係数、産業連関分析ワークシートの作成について、演習を通じて 理解する。

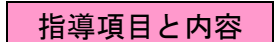

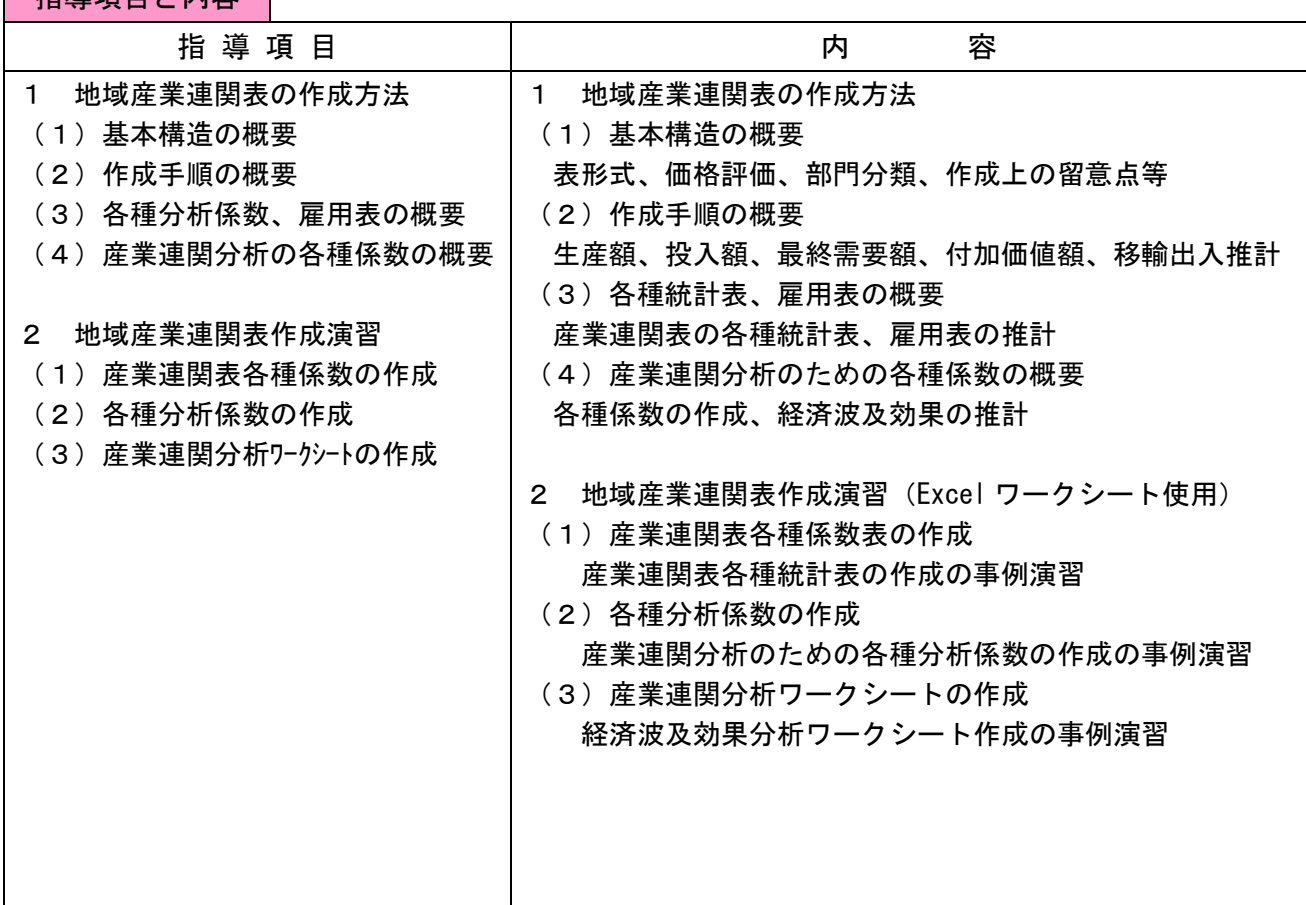

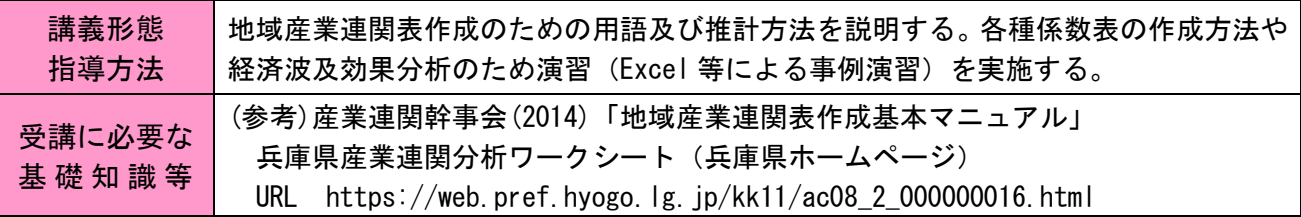